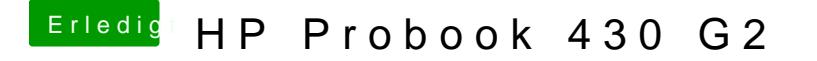

Beitrag von Timk vom 5. Juni 2017, 23:42

Habe es versucht selbst hinzubekommen, jedoch will es nicht funktionieren. Hier die funktionierende DSDT vom Probook Installer als Anhang (bis auf Sle